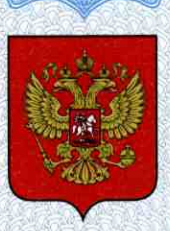

ФЕДЕРАЛЬНОЕ АГЕНТСТВО ПО ТЕХНИЧЕСКОМУ РЕГУЛИРОВАНИЮ И МЕТРОЛОГИИ

# **СВИЛЕТЕЛЬСТВО**

об утверждении типа средств измерений

RU.C.27.003.A Nº 46963

Срок действия до 25 июня 2017 г.

НАИМЕНОВАНИЕ ТИПА СРЕДСТВ ИЗМЕРЕНИЙ Дефектоскопы вихретоковые ВЕКТОР

ИЗГОТОВИТЕЛЬ Общество с ограниченной ответственностью "Научно-внедренческое предприятие "КРОПУС" (ООО "НВП "КРОПУС"), г. Ногинск Московской обл.

РЕГИСТРАЦИОННЫЙ № 33845-12

ДОКУМЕНТ НА ПОВЕРКУ BEKTOP.00.00.00.00 MN

ИНТЕРВАЛ МЕЖДУ ПОВЕРКАМИ 1 год

Тип средств измерений утвержден приказом Федерального агентства по техническому регулированию и метрологии от 25 июня 2012 г. № 438

Описание типа средств измерений является обязательным приложением к настоящему свидетельству.

Заместитель Руководителя Федерального агентства

Е.Р.Петросян

Серия СИ

№ 005257

# ОПИСАНИЕ ТИПА СРЕДСТВА ИЗМЕРЕНИЙ

# Дефектоскопы вихретоковые ВЕКТОР

#### **Назначение средства измерений**

Дефектоскопы вихретоковые ВЕКТОР (далее по тексту - дефектоскопы) предназначены для измерения глубины поверхностных трещин, обнаружения и определения параметров дефектов металлопродукции типа поверхностных и подповерхностных трещин, нарушений сплошности и однородности материалов, полуфабрикатов и готовых изделий, изготовленных из ферромагнитных и неферромагнитных сталей, цветных металлов и их сплавов.

Дефектоскопы могут применяться в машиностроении, энергетике, металлургической промышленности, на железнодорожном, авиационном, автомобильном и трубопроводном видах транспорта для контроля изделий основного производства и технологического оборудования.

#### **Описание средства измерений**

Принцип действия дефектоскопов основан на измерении параметров электромагнитного поля (амплитуды, фазы), создаваемого вихревыми токами, возбуждаемыми преобразователем дефектоскопов в поверхностном слое металлов, обусловленных изменением однородности или проводимости материала. Принятый сигнал усиливается, после чего преобразуется в цифровую форму, обрабатывается микропроцессором и отображается на индикаторе в графическом виде. Амплитуда, фаза или координаты конца вектора сигнала отображаются в поле значений на индикаторе в цифровом виде.

Дефектоскопы представляют собой портативный электронный блок. Общий вид дефектоскопа представлен на рисунке 1.

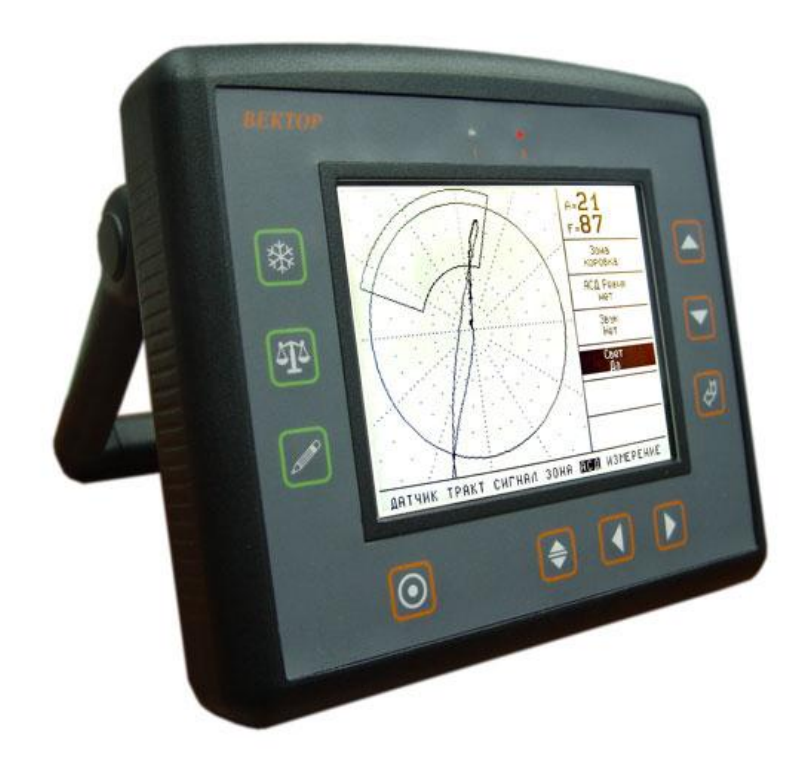

## Рисунок 1

На верхней панели дефектоскопа расположены: разъем для подключения преобразователя, разъем подключения внешнего блока питания и разъем RS232 соединения электронного блока с компьютером.

На передней панели расположены индикатор и клавиатура.

При работе в центральной части индикатора отображается координатное поле с сигналом, принятым от преобразователя, снизу – строка списка групп, а справа - меню параметров групп.

Над меню параметров располагается информационное поле, в котором находится информация о двух выбранных параметрах сигнала: координатах вектора (X, Y), амплитуды (A) или фазы (F).

Клавиатура состоит из 10 кнопок, позволяющих легко осуществлять все управление дефектоскопом через систему меню. Все параметры работы электронного блока разбиты на группы и, в зависимости от выбранной группы, пользователь получает доступ к различным параметрам (часть параметров вынесена в дополнительное меню).

На задней панели находится откидывающаяся подставка, предназначенная для установки прибора в вертикальном положении. Кроме этого на задней панели находятся контакты и крепежные отверстия для подсоединения аккумуляторного отсека.

Дефектоскопы могут иметь различные версии (модификации) программного обеспечения, отличающиеся дополнительными функциональными возможностями и типом индикатора, не влияющие на метрологические характеристики.

Версия дефектоскопа высвечивается на индикаторе при включении прибора.

# **Программное обеспечение**

На дефектоскопах вихретоковых ВЕКТОР установлено программное обеспечение «Дефектоскоп вихретоковый ВЕКТОР». Идентификационные данные программного обеспечения приведены в таблице 1.

Таблица 1

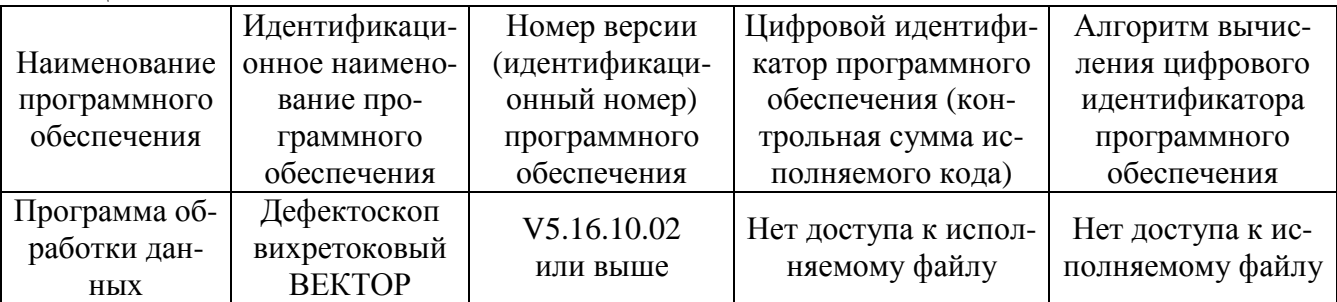

При работе прибора пользователь не имеет возможности влиять на процесс расчета и не может изменять полученные в ходе измерений данные. Уровень защиты от непреднамеренных и преднамеренных изменений – «C» в соответствии с МИ 3286-2010.

## **Метрологические и технические характеристики**

Метрологические и технические характеристики дефектоскопа приведены в таблице

2.

Таблица 2

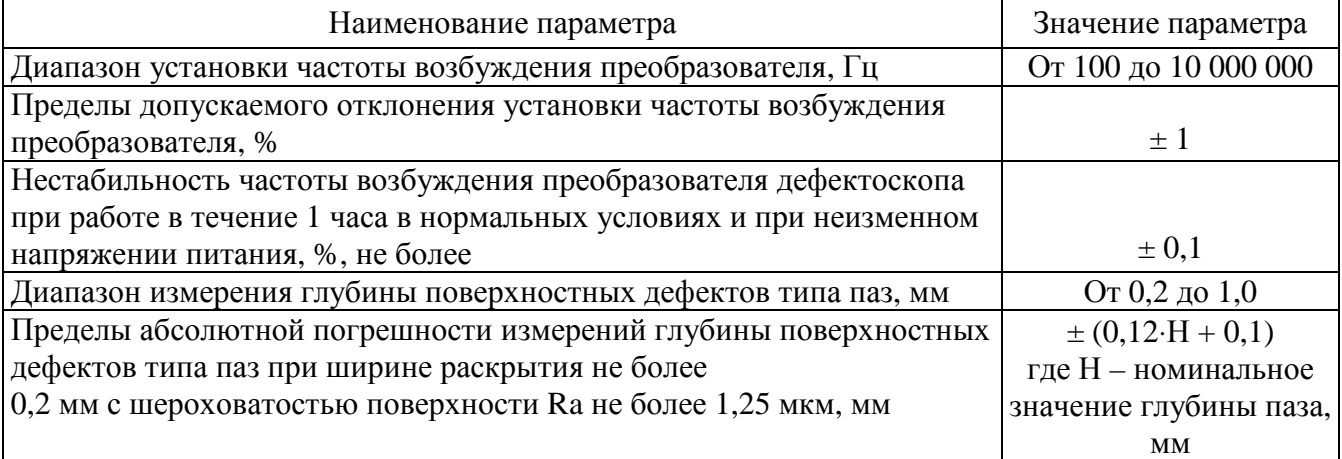

Питание:

внешний блок питания от сети 220 В, 50 Гц с выходным напряжением 15 В или аккумуляторная батарея

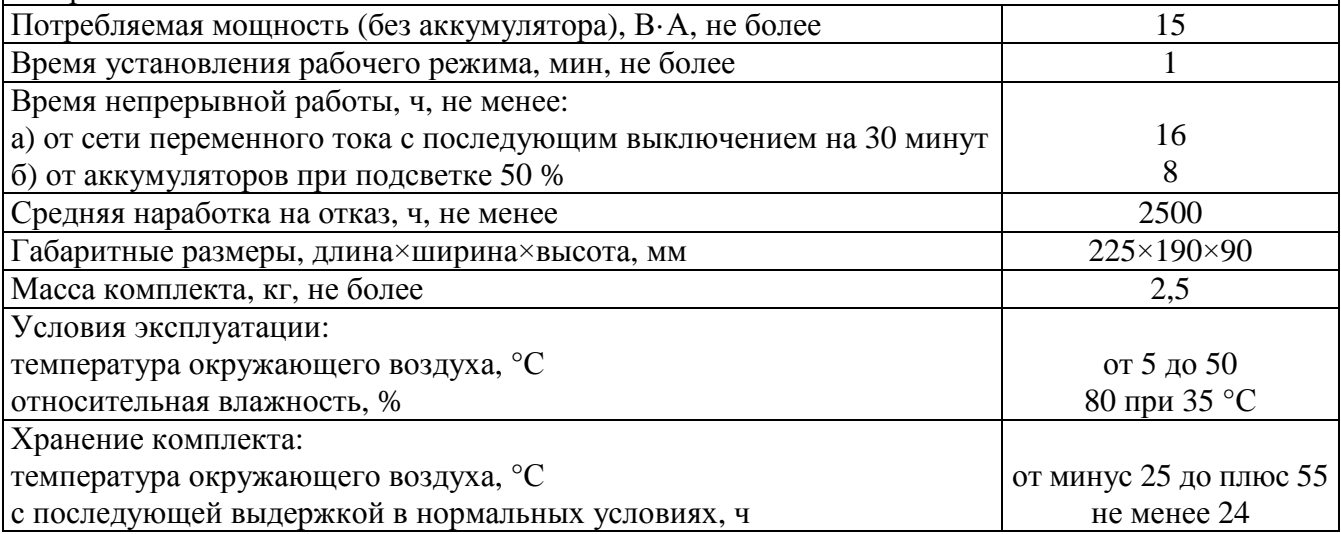

#### **Знак утверждения типа**

наносится на переднюю панель дефектоскопа методом шелкографии или фотохимическим методом и на титульном листе руководства по эксплуатации ВЕКТОР.00.00.00.00 РЭ методом печати.

#### **Комплектность средства измерений**

В основной комплект поставки входят:

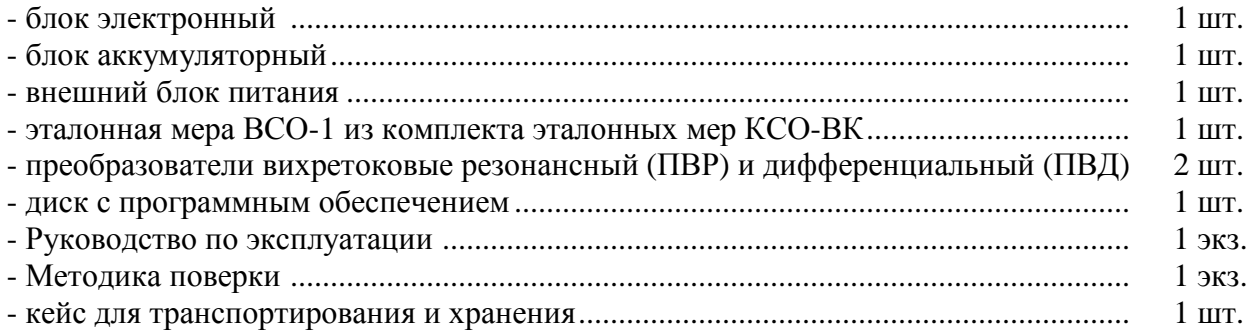

#### **Поверка**

осуществляется по документу «Дефектоскоп вихретоковый ВЕКТОР. Методика поверки» ВЕКТОР.00.00.00.00 МП, утвержденному ГЦИ СИ ФГУП «ВНИИОФИ» в апреле 2012 г.

Основные средства поверки:

1. Частотомер Ч3-63/1 (пределы измерений от 0,1 Гц до 1500 МГц, ПГ 5 $\cdot 10^{-7} \pm 1$  ед.сч.);

2. Комплект эталонных мер КСО-ВК (ширина искусственных дефектов – 0,2 мм, глубина искусственных дефектов – 0,2; 0,5; 1,0 мм; погрешность измерений  $\pm$  0,05 мм);

3. Вольтметр В7-40 (пределы измерений до 20 В, погрешность измерений  $\pm$  5 %);

4. Мультиметр АРРА-80 (предел измерения постоянного тока 10 А, погрешность измерения  $\pm$  2 %);

5. Штангенциркуль ШЦ-II-250-0,05, ГОСТ 166-89.

## **Сведения о методиках (методах) измерений**

Сведения о методах измерений приведены в Руководстве по эксплуатации «Дефектоскоп вихретоковый ВЕКТОР» ВЕКТОР.00.00.00.00 РЭ, раздел 6.

**Нормативные и технические документы, устанавливающие требования к дефектоскопам вихретоковым ВЕКТОР**

ТУ 4276-007-33044610-06. Технические условия «Дефектоскоп вихретоковый ВЕК-ТОР».

# **Рекомендации по областям применения в сфере государственного регулирования обеспечения единства измерений**

Дефектоскопы вихретоковые ВЕКТОР применяются вне сферы государственного регулирования обеспечения единства измерений.

# **Изготовитель**

Общество с ограниченной ответственностью «Научно-внедренческое предприятие «КРОПУС» (ООО «НВП «КРОПУС») Адрес: 142400, Московская область, г. Ногинск, ул. 200-летия Города, д. 2 Телефон/факс (496) 515-50-56, 515-83-89 E-mail: [sales@kropus.ru](mailto:sales@kropus.ru) http: /[/www.kropus.ru](http://www.kropus.ru) 

## **Испытательный центр**

Государственный центр испытаний средств измерений ГЦИ СИ ФГУП «ВНИИОФИ», аттестат аккредитации № 30003-08. Адрес: 119361 г. Москва, ул. Озерная, 46 Тел.437-33-56; факс 437-31-47 E-mail: [vniiofi@vniiofi.ru;](mailto:vniiofi@vniiofi.ru;) http:// www.vniiofi/ru

Заместитель Руководителя Федерального Агентства по техническому Регулированию и метрологии Е.Р. Петросян

M.II.  $\ll \gg$  2012 г.